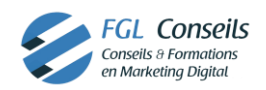

# CREER VOTRE SITE INTERNET NIVEAU DEBUTANT

 *Formation collective 35h00 soit 5 jours, 3 personnes max – sur Agenda En cas de besoin d'adaptation contactez le Référent handicap : 06.13.40.01.30.*

# OBJECTIFS :

- Créer, gérer et administrer un site Wordpress
- Maîtriser la personnalisation et l'ajout de fonctionnalités au site (widgets et extensions)

# PUBLIC VISÉ : Entrepreneur, salarié

PREREQUIS : Savoir utiliser un ordinateur et effectuer des recherches sur le web.

## MOYENS ET METHODES PEDAGOGIQUES :

• Méthode didactique et participative : Apports d'informations pratiques pour mettre en valeur les facteurs clés de la réussite des objectifs de construction du site

#### ANALYSES DES RESULTATS 2022 :

QCM Bilan de sortie : moyenne 13 sur 13. Pour 1 réponses sur 1 participants.

Etude satisfaction fin de formation : Note moyenne de 10 sur 10. Pour 1 réponses sur 1 participants

# PROGRAMME PAR JOUR DE FORMATION :

#### 1 er jour : PEDAGOGIE, COMPREHENSION ET REFLEXION  $1/2$

### Méthode didactique, interactive et participative

- Etude d'un secteur d'activité
- Achat d'un nom de domaine et d'un hébergement
- Mise en place de Wordpress sur le nom de domaine
- Présentation du module Wordpress avec son historique, ses thèmes, ses extensions…
- Installation d'un thème Wordpress
- Installation des extensions obligatoire pour une bonne gestion et optimisation des pages
- Création des pages vides
- Paramétrage du Header
- Création du menu du site

# 2 ème jour : PEDAGOGIE, COMPREHENSION ET REFLEXION

# $2/2$

# Méthode didactique, interactive et participative

- Création du Header
- Création du footer
- Présentation du module Visual Composer / Elementor
- Mise en place d'une page d'accueil (gestion des médias, insérer et redimensionner une image, mise en forme du texte, ajout de liens…)
- Créer, rédiger, modifier, supprimer du contenu sur les pages
- Mise en place de la page contact et de son formulaire de contact

#### 3 ème jour : GESTION ET OPTIMISATION DES PAGES Méthode interactive et participative

- Mise en place des pages « services » où le stagiaire met en avant son activité
- Focus sur le SEO et son importance dans la construction d'un site
- Installation et présentation du module Yoast SEO/Rankmath
- Optimisation des pages avec RankMath

Guillaume Lansard EI – 6 rue des bergerons 69700 Loire Sur Rhône 06.13.40.01.30 contact@fgl-conseils.fr/ N° Siret : 535 016 828 00027 -Enregistré sous le numéro d'Activité 84691646369, cet enregistrement ne vaut pas agrément de l'Etat

Un délai de 10 jours minimum est requis après signature d'une convention de formation.

Création 2019. Dernière modification : 22/05/2023

- Méthode interactive et participative : Mise en pratique, expertise en fonction des projets et partage d'expériences entre les participants
- Matériels : Ordinateur, écran TV, Supports, vidéos

## EVALUATIONS :

- Evaluation d'entrée pour déterminer le niveau et adapter celui-ci.
- QCM Bilan de sortie / Questions réponses durant toute la formation
- Réalisation des actions prévus sur le programme de formation cidessous

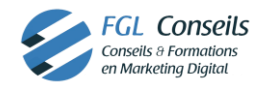

### 4 ème jour : PERSONNALISER VOTRE SITE WORDPRESS

# Méthode didactique et interactive

- Création du design du BLOG
- Création du design des articles
- Création d'un article
- Connexion de module au réseaux sociaux tels que Instagram et Facebook

#### 5 ème jour : SECURISER ET OPTIMISER VOTRE SITE

# Méthode didactique et interactive

- Inscription sur google analytics et search Console
- Analyse du site internet
- Mise en cache, configuration finale du site
- Analyse des statistiques de visite